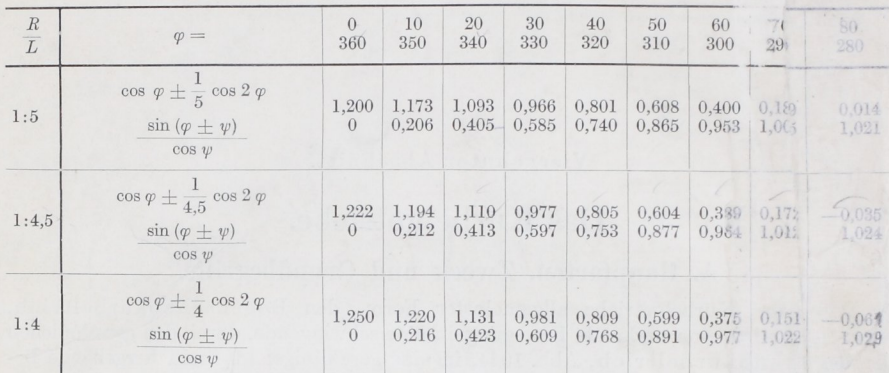

Zusammenstellung 112. Werte für  $\cos\varphi \pm \frac{R}{\epsilon} \cos 2\varphi$ 

ende der Maschine zu liegen, als hintere zu bezeichnen. B ist die äußere oder vordere Totlage. Der Kolbenweg von der inneren Totlage zur äußeren heißt Hingang, der andere Rückgang. Damit der Druck auf die Kreuzkopfschuhe an liegenden Maschinen von der unteren Gleitbahnfläche, an der der Kreuzkopf schon durch sein Eigengewicht anliegt, aufgenommen wird, müssen Kraftmaschinen im Sinne des Pfeiles J, Abb 1044im inneren Totpunkte nach oben -, Arbeitsmaschinen im entgegengesetzten Sinne laufen. Bei stehender Anordnung ist die Lage der Gleitbahn für die Umlaufrichtung maßgebend.

## B. Das gerade Schubkurbelgetriebe.

## 1. Ermittlung der Kolbenwege.

Zu einer beliebigen, durch den Winkel  $\varphi$  gegebenen Kurbelstellung findet men nach Abb. 1047 den Kolbenweg x entweder auf der Kolbenweglinie durch Schlagen eines Kreis-

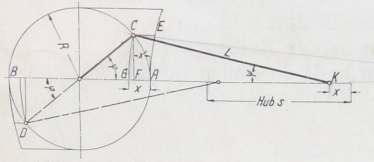

Abb. 1047. Ermittlung der Kolbenwege.

bogens mit der Schubstangenlänge L un die Kurbelzapfenmitte C oder in dem Abstand CE des Kurbelzapfens von einem den Kurbelk eis im Totpunkte A berührenden Kreis vom Halbmasser L, wobei CE parallel zur Kolbenweglinie zu messen 186. Zu zwei einander gegenüberliegenden Punkten O und D, die gleichen Kurbelwinkeln  $\varphi$  mit der Kolbenweglinie entsprechen, gehören verschie-

dene Kolbenwege, ein größerer beim Hingang, ein kürzerer beim Rücklauf. Rechnerisch wird:

$$
x = FA \pm GF = R(1 - \cos \varphi) \pm L(1 - \cos \psi),
$$

wobei das + Zeichen für den Hingang, das - Zeichen für den Rückgang gilt Mit  $L \cdot \sin \psi = CF = R \sin \varphi$  kann man  $\psi$  wegschaffen und erhält:

$$
x = R(1 - \cos \varphi) \pm L\left(1 - \sqrt{1 - \left(\frac{R}{L} \sin \varphi\right)^2}\right).
$$
 (285)

Da  $C$  auf einen Kreis um  $K$  vom Halbmesser  $L$  liegt, gilt:

$$
\overline{C}\,\overline{F^2} = \overline{G}\,\overline{F}(2\,L - \overline{G}\,\overline{F}); \qquad \overline{G}\,\overline{F} = \frac{\overline{C}\,\overline{F^2}}{2\,L - \overline{G}\,\overline{F}}
$$